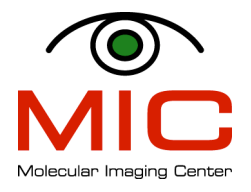

## QUIZ FOR NEW MRI USERS

MRI
USER
NAME:

\_\_\_\_\_\_\_\_\_\_\_\_\_\_\_\_\_\_\_\_\_\_\_\_\_\_\_\_\_\_\_\_\_\_\_\_\_\_\_\_\_\_\_\_\_\_\_\_\_\_\_\_\_\_\_\_\_\_\_\_\_\_\_\_\_\_\_\_\_\_\_\_\_\_

DATE AND PLACE:

CIRCLE
ALL
THAT
APPLY

- 1. Before
you
can
use
the
MRI
scanner
for
animal
studies
you
have
to:
	- A. Have
	either
	been
	trained
	by
	MIC
	personal
	to
	use
	the
	scanner
	or
	have demonstrated
	competence
	in
	MRI
	- B. Have
	completed
	animal
	handling
	course
	and
	are
	certified
	FELASA
	category
	C Researchers
	in
	Laboratory
	Animal
	Science
	- C. Have
	no
	medical
	condition
	(such
	as
	metallic
	implants,
	pacemakers,
	etc)
	that would prohibit them from being in the high-field environment
	- D. Have
	registered
	with
	and
	obtained
	a
	user
	account
	at
	MIC
	(Molecular
	Imaging Center
	at
	UiB)
- 2. To
book
the
time
on
the
MRI
scanner
you
have
to:
	- A. Email
	MIC
	administrators
	and
	ask
	them
	nicely
	to
	book
	the
	time
	slots
	for
	you
	- B. Ask
	your
	supervisor
	to
	book
	the
	time
	for
	you
	- C. Go
	to
	the
	MIC
	booking
	page
	and
	book
	the
	timeslots
	by
	yourself
	- D. Show up in the MRI room and start scanning if no one else is using the scanner
- 3. Who has access to the MRI facility?
	- A. All
	registered
	users
	- B. Cleaning
	personal
	from
	Vivarium
	- C. Technicians
	who
	help
	with
	the
	experiments
	with
	supervision
	from registered
	users
	- D. Haukeland
	employees
- 4. What
are
you
NOT
allowed
to
bring
into
the
MRI
room?
	- A. Food
	- B. Sick
	animals
	- C. Any
	metal
	object
	- D. Electronics
	(cell
	phones
	and
	watches)
	- E. Credit
	and
	access
	cards
- 5. Which of the following objects has magnetic properties (becomes magnetic when brought
close
to
a
high
magnetic
field)?
	- A. Stainless
	steal
	scissors
	- B. Plastic
	tweezers
	- C. Mouse
	ear
	clippers
	- D. A
	screwdriver
	- E. Animal
	monitoring
	equipment
- 6. Which of the following IS NOT part of an MRI system?
	- A. RF
	resonators
	(coils)
	- B. Gradient
	coils
	- C. Shim
	coils
	- D. Animal
	monitoring
	equipment
	- E. Computer
	controlling
	the
	scanner
- 7. Which equipment do you need to turn on EVERY time you want to scan animals?
	- A. Main
	power
	switch
	in
	the
	electronics
	room
		- B. Animal
		monitoring
		equipment
		- C. The
		main
		magnetic
		field
		- D. Water
		heater
		and
		circulation
		system
		- E. Chiller
		in
		the
		electronics
		room
- 8. You arrive one day to the MRI room and all the equipment is dead and will not turn
	- on.
	
	You
	have
	to:
		- A. Call
		either
		Kai
		or
		Tina
		immediately
		- B. Panic
		- C. Press
		the
		red
		button
		in
		the
		MR
		control
		room
		- D. Press
		the
		green
		button
		in
		the
		MR
		control
		room
- 9. What
are
the
RF
resonators
used
for?
	- A. For
	keeping
	the
	animal
	constrained
	during
	a
	scan
	- B. For
	creating
	a
	gradient
	field
	which
	encodes
	for
	the
	spatial
	coordinates
	- C. For
	MR
	signal
	transmission
	and
	reception
	- D. For
	magnetizing
	water
	protons
- 10. Which
RF
resonator
would
you
use
for
imaging
rat
head
tumors?
	- A. 23
	mm
	resonator
	- B. 38
	mm
	resonator
	- C. 60
	mm
	resonator
	- D. 100
	mm
	resonator
- 11. What is the animal bed used for?
	- A. Attaching the animal onto the anesthesia mask
	- B. Securing
	and
	preparing
	the
	animal
	for
	scanning
	- C. Keeping
	the
	animal
	warm
	during
	the
	scan
	- D. Sliding
	the
	animal
	into
	the
	magnet
	center
- 12. How
do
you
monitor
respiration
of
the
animal
during
the
scan?
	- A. With
	a
	pressure‐sensor
	pillow
	- B. With
	a
	thermocouple
	- C. With
	ECG
	electrodes
	- D. With
	Paravision
	software
- 13. How
do
you
keep
the
animal
warm
during
the
scan?
	- A. By
	wrapping
	it
	up
	in
	lots
	of
	paper
	towels
	- B. By
	using
	a
	blanket
	with
	hot
	recirculation
	water
	- C. By
	using
	high‐power
	RF
	pulses
	during
	the
	scan
	- D. By
	blowing
	hot
	air
	onto
	the
	animal
- 14. How do you administer anesthesia to the animal during an MRI scan?
	- A. By
	injecting
	phentobarbital
	subcutaneously
	- B. By applying sevoflurane gas mixed with oxygen and  $N_2O$  through a nose mask
	- C. By applying isoflurane gas mixed with oxygen and  $N_2O$  through a nose mask
	- D. Anesthesia
	is
	not
	necessary
	during
	MRI
	scan
- 15. Before you can get an account on the MRI system, you have to:
	- A. Be
	a
	registered
	MIC
	user
	- B. Have
	either
	completed
	the
	MRI
	course
	or
	demonstrated
	competence
	in
	MRI
	- C. Have
	completed
	animal
	handling
	course
	and
	are
	certified
	FELASA
	category
	C Researchers
	in
	Laboratory
	Animal
	Science
	- D. Contact
	Kai
	or
	Tina
- 16. What is the name of the program that controls the scanner?
	- A. Topspin
	2.0
		- B. Paravision
		3.0
		- C. Propervision
		5.0
		- D. Paravision
		5.0
- 17. What
is
a
TriPilot?
	- A. A
	pilot
	study
	which
	has
	been
	performed
	three
	times
	- B. A
	fast
	scan
	that
	collects
	three
	equivalent
	images,
	one
	after
	another
	- C. A
	pulse
	sequence
	which
	performs
	initial
	calibration
	of
	the
	scanner
	- D. A fast scan that collects three slices in the iso-center of the magnet to facilitate
	slice
	positioning
	using
	geometry
	editor
- 18. What adjustments/calibrations are being performed before the first scan of the study?
	- A. Resonant
	frequency
	adjustment
	- B. Preemphasis
	adjustment
	- C. Shimming
	- D. Transmitter
	gain
	adjustment
	- E. Receiver
	gain
	adjustment
- 19. How do you force the adjustments to perform when you want to?
	- A. Press
	TRAFFIC
	LIGHT
	- B. Press SHIFT + TRAFFIC LIGHT
	- C. Press
	GOP
	- D. Press
	GPS
- 20. When do you need to force these adjustments/calibrations?
	- A. After
	you
	create
	a
	scan
	- B. After
	you
	create
	a
	new
	study
	- C. After
	you
	create
	a
	new
	patient
	- D. Whenever
	you
	reposition
	the
	animal
- 21. How is the transmitter gain adjustment performed?
	- A. By computing the gain needed for achieving a 90<sup>0</sup> pulse
	- B. By computing the gain needed for achieving a 180<sup>0</sup> pulse
	- C. By computing the gain needed for achieving a  $90^{\circ}$  and  $180^{\circ}$  pulses
	- D. By
	computing
	the
	gain
	needed
	for
	maximum
	flip
	angle
	- E. By
	computing
	the
	gain
	needed
	for
	minimum
	flip
	angle
- 22. What if I get no signal/image after running the Tri-Pilot?
	- A. Check
	that
	the
	animal
	is
	in
	the
	right
	position
	within
	the
	magnet
	- B. Check that you have connected the coil to the preamplifier at the back of the scanner
	- C. Turn
	off
	and
	then
	back
	on
	the
	main
	power
	on
	the
	spectrometer
	- D. Restart
	the
	computer
	- E. Call
	Tina,
	Kai
	or
	Frits
	for
	help
- 23. Which
PV
window
do
I
use
for
viewing
finished
scans?
	- A. Macro
	manager
	- B. Data
	manager
	- C. Image
	display
	and
	processing
	tool
	- D. Scan
	control
	tool
	- E. Acq/Rec
	Display
- 24. I see an image on the screen but not of the part of the body I am interested in. What should
I
do?
	- A. Using
	the
	RULER
	tool
	in
	the
	Image
	Display
	and
	Processing
	window,
	measure the
	distance
	by
	which
	you
	have
	to
	move
	the
	animal
	into/out
	of
	the
	scanner, and
	then
	move
	it
	the
	corresponding
	amount
	- B. Move animal in/out of the scanner by 1 cm, perform a Tri-Pilot, check the position
	and
	repeat
	until
	you
	have
	the
	region
	of
	interest
	in
	the
	middle
	of
	the Field‐of‐View
	- C. Move
	the
	Field‐of‐View
	in
	the
	geometry
	editor
	so
	that
	the
	region
	of
	interest is in the middle of the Filed-of-View
	- D. Switch
	to
	a
	different
	RF
	coil
- 25. What
are
scan
protocols?
	- A. A
	set
	of
	rules
	written
	by
	MIC
	which
	you
	need
	to
	follow
	when
	scanning
	- B. A
	set
	of
	rules
	written
	by
	Bruker
	which
	you
	need
	to
	follow
	when
	scanning
	- C. A
	collection
	of
	pulse
	sequences
	- D. A
	combination
	of
	a
	measuring
	method
	combined
	with
	a
	set
	of
	suitable parameter
	values
	to
	achieve
	special
	experimental
	purposes
- 26. If you want to create a new scan with exactly the same acquisition parameter as the previous
scan,
you
need
to:
	- A. Save
	the
	collected
	scan
	in
	a
	protocol
	folder
	and
	then
	load
	it
	when
	creating
	a new
	scan
	- B. Clone
	scan
	- C. Clone
	reco
	- D. This
	cannot
	be
	done
- 27. You
collected
an
image,
but
see
that
you
should
have
had
better
image
resolution. Which of the following is the best solution to this problem?
	- A. Undo scan, change resolution settings through geometry editor, run scan again
	- B. Clone
	scan,
	change
	resolution
	settings
	through
	geometry
	editor,
	run
	the
	new scan
	- C. Delete
	scan,
	load
	the
	scan
	again
	from
	a
	protocol
	folder,
	change
	resolution settings
	through
	geometry
	editor,
	run
	the
	new
	scan
	- D. Clone
	reco,
	change
	resolution
	settings
	through
	geometry
	editor,
	run
	reco again
- 28. The reconstruction algorithm failed to produce the desired result. What do you do?
	- A. This
	cannot
	be
	done
	in
	Paravison,
	so
	you
	need
	to
	export
	data
	to
	another post‐processing
	software
	- B. Delete
	scan,
	collect
	data
	again
	- C. Clone
	reco,
	run
	reco
	again
	- D. Delete
	reco,
	run
	reco
	again
- 29. You would like to adjust the position of the imaging slice. What do you do?
	- A. Open
	Edit
	Scan
	tool
	and
	change geometry
	parameters
	using
	slice
	adjustment tool
	- B. Open
	Edit
	Scan
	tool
	and
	change
	contrast
	parameters
	- C. Open
	Geometry
	Editor
	tool
	and
	change geometry
	parameters
	using
	slice adjustment
	tool
	- D. Open
	Geometry
	Editor
	tool
	and
	change
	contrast
	parameters
- 30. You
would
like
to
change
the
contrast
in
the
image.

What
do
you
do?
	- A. Open
	Edit
	Scan
	tool
	and
	change geometry
	parameters
	- B. Open
	Edit
	Scan
	tool
	and
	change
	contrast
	parameters
	- C. Open
	Geometry
	Editor
	tool
	and
	change
	geometry
	parameters
	- D. Open
	Geometry
	Editor
	tool
	and
	change
	contrast
	parameters
- 31. You
would
like
to
increase
the
SNR
in
your
image.

What
do
you
do?
	- A. Decrease
	resolution
	in
	the
	image
	by
	increasing
	FOV
	(field‐of‐view)
	- B. Increase resolution in the image by decreasing FOV (field-of-view)
	- C. Increase
	slice
	thickness
	- D. Increase
	the
	number
	of
	signal
	averages
- 32. Which
manual
are
you
required
to
read
before
starting
to
use
the
MRI
scanner?
	- A. System
	Manual
	- B. Operation
	Manual
	- C. Application
	Manual
	- D. Advanced
	User
	Manual
	- E. Extra
	Manual
- 33. I would like to analyze SNR (Signal-to-Noise) after contrast injection in a brain tumor. What kind of analysis tool can I use in PV 5.0?
	- A. Region
	of
	interest
	(ROI)
	- B. Image
	sequence
	analysis
	tool
	(ISA)
	- C. Diffusion
	tensor
	imaging
	(DTI)
	tool
	- D. Image
	J
- 34. I would like to fit a exponential decay to a set of images to obtain  $T_2$  relaxation time. What kind of analysis tool can I use in PV 5.0?
	- A. Region
	of
	interest
	(ROI)
	- B. Image
	sequence
	analysis
	tool
	(ISA)
	- C. Diffusion
	tensor
	imaging
	(DTI)
	tool
	- D. Image
	J
- 35. What
is
the
best
way
to
transfer
data
to
my
computer?
	- A. By
	asking
	Kai
	to
	make
	a
	copy
	of
	data
	for
	me
	- B. Using
	ssh
	file
	transfer
	protocol
	(sftp)
	- C. Using
	and
	external
	memory
	device
	such
	as
	a
	USB
	stick
	or
	external
	hard
	drive
	- D. By
	burning
	the
	data
	on
	a
	CD/DVD
	storage
	media
- 36. Which
equipment
do
I
need
to
turn
off/disconnect
when
I
am
done
scanning?
	- A. Water
	circulation
	system
	in
	the
	electronics
	room
	- B. High
	power
	cabinet
	in
	the
	electronics
	room
	- C. Isoflurane
	on
	the
	anesthesia
	vaporizer
	- D. Anesthesia gas cables (blue and white) in both rooms (MR room and animal preparation
	room)
	- E. Disconnect the battery from the temperature module and connect it to the charging
	port
	on
	the
	respiration
	module
- 37. What
do
you
need
to
record
in
the
MR
log
book?
	- A. Date
	and
	time
	of
	scanning
		- B. Project
		title
		- C. Level of liquid He and liquid  $N_2$  at the end of scanning
		- D. Your
		name
		- E. Your
		supervisor's
		name